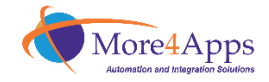

## Details so far for the More4Apps networking event:

Where: Herringbone

Date: Tuesday, April 4, 2017

Time: 7.30pm

What: Sit down dinner

## Here is a link to the Herringbone website if you are interested:

http://herringboneeats.com/las-vegas/

Process for inviting people to the networking event

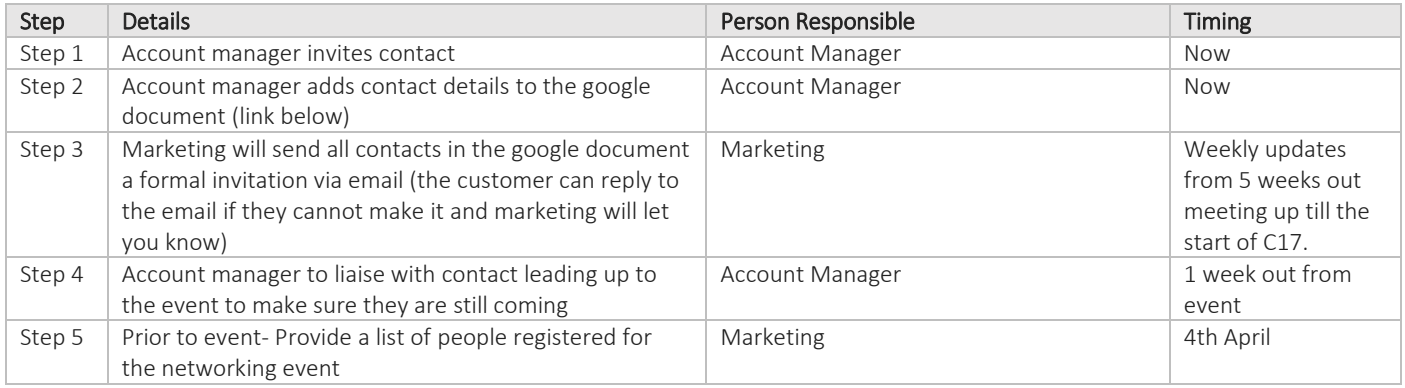

## Google document link for registering customers:

https://docs.google.com/a/more4apps.com/spreadsheets/d/1L4oT0dfbi6jN-tjUYD1DHxV3ELBVrK1i4Y0PoD-H-xU/edit?usp=sharing

## Print and email invites:

Email- Marketing will email all registrants on the google document a confirmation email with details of the event. This email will also include a way for people to reply if they can't make it. If they do reply saying they can't make it make it marketing will let the appropriate Account Manager know.

Print- Physical invites will be available at the booth for Account Managers to distribute. It is the Account Managers responsibility to keep track of the details of these people.

Ideally at the end of each day Account Manager email Nika names of people given physical invites (a photo of a business, a name scribbled on a piece of paper). It's important that we can keep all details in one place for accuracy. Nika will follow up any missing details after the event with appropriate Account Manager (I know you'll be busy so a name to me will do as long as we can track their details afterward).

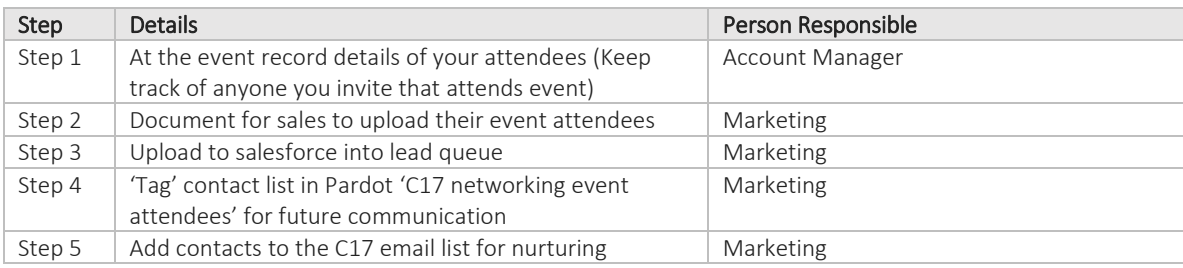

Process for at the networking event and after

Sales to follow up as per sales strategy. If there is anyone you wish Marketing not to contact please indicate this in your contacts fields in Salesforce. If you don't know how to do this please contact any member of the Marketing team for assistance.